# Konzepte für Experimente an zukünftigen Hadroncollidern II

PD Dr. Oliver Kortner

24.06.2022

### Intervallschätzung

Ziel: Bestimmung eines Intervalls, welches mit einer vorgegebenen Wahrscheinlichkeit den wahren Wert eines Parameters enthält.

Grenzfall der Normalverteilung

Nehmen wir an, die Größe  $x \in \mathsf{R}$  sei normalverteilt, d.h.

$$
p(x) = N(x; \mu, \sigma) = \frac{1}{\sqrt{2\pi\sigma}} e^{-\frac{1}{2} \frac{(x-\mu)^2}{\sigma^2}}.
$$

Wenn  $\mu$  und  $\sigma$  bekannt sind, dann ist

$$
p(a < x < b) = \int\limits_a^b N(x; \mu, \sigma) \, dx =: \beta.
$$

Falls  $\mu$  unbekannt ist, kann man  $p(\mu + c < x < \mu + d)$  berechnen:

$$
\beta = p(\mu + c < x < \mu + d) = \int_{\mu + c}^{\mu + d} \frac{1}{\sqrt{2\pi\sigma}} e^{-\frac{1}{2}\frac{(x-\mu)^2}{\sigma^2}} dx = \int_{c}^{d} \frac{1}{\sqrt{2\pi\sigma}} e^{-\frac{1}{2}\frac{y^2}{\sigma^2}} dy
$$
\n
$$
= p(c - x < -\mu < d - x) = p(x - d < \mu < x - c).
$$

#### Intervallschätzung im Normalverteilungsgrenzfall

$$
\beta = p(\mu + c < x < \mu + d) = \int_{\mu + c}^{\mu + d} \frac{1}{\sqrt{2\pi\sigma}} e^{-\frac{1}{2}\frac{(x-\mu)^2}{\sigma^2}} dx = \int_{c}^{d} \frac{1}{\sqrt{2\pi\sigma}} e^{-\frac{1}{2}\frac{y^2}{\sigma^2}} dy
$$
\n
$$
= p(c - x < -\mu < d - x) = p(x - d < \mu < x - c).
$$

D.h. wenn man x gemessen hat, ist die Wahrscheinlichkeit, dass der gesuchte Wert von  $\mu$  zwischen  $x - d$  und  $x - c$  liegt, gleich  $\beta$ .

- **Ist x ein Parameter**  $\hat{\alpha}$  **aus einer Punktschätzung, die mit der Methode** des maximalen Likelihoods oder der Methode der kleinsten Quadrate durchgeführt wurde, dann ist  $\hat{\alpha}$  im asymptotischen Grenzfall normalverteilt, und die obigen Formeln können zur Intervallschätzung angewendet werden.
- $\bullet$  Die Intervalle  $[a, b]$  bzw.  $[x d, x c]$  nennt man Konfidenzintervalle. β ist das zum Konfidenzniveau gehörige Konfidenzniveau.

Likelihoodbasierte Konfidenzintervalle

$$
-2\ln N(x = \mu \pm \sigma; \mu, \sigma) - [-2\ln N(x = \mu; \mu, \sigma] = 1.
$$

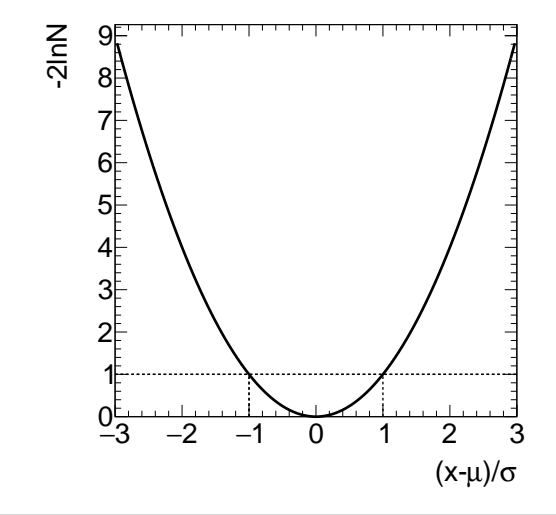

### Likelihoodbasierte Konfidenzintervalle

Verallgemeinerung

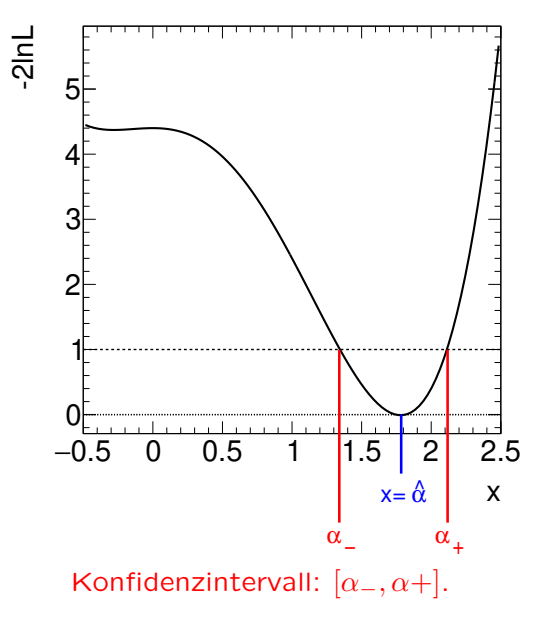

### Entdeckung des Higgsbosons

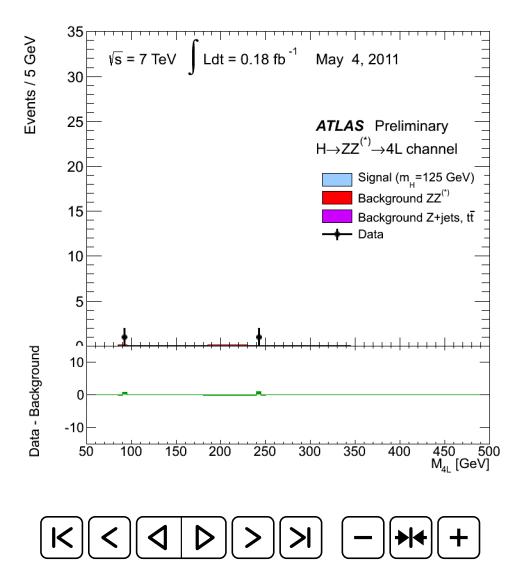

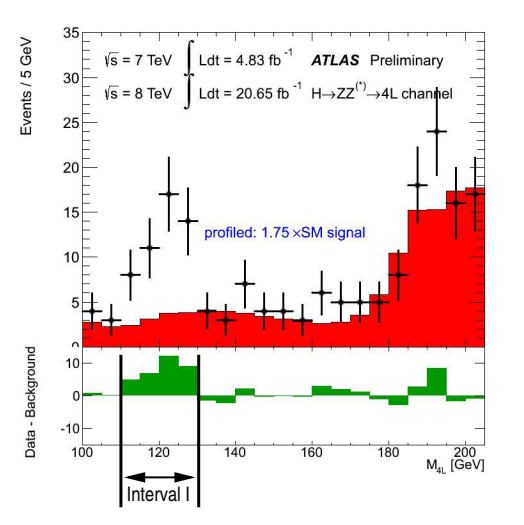

### Anzahl der Ereignisse in I

- 13,6 ohne Higgsboson,
- 50 beobachtet.
- ⇒ Überschuss von 36,4 Ereignissen  $> 13, 6 + 5 \cdot \sqrt{}$  $\overline{13,6} = 32.$ 
	- D.h. die Wahrscheinlichkeit, dass der beobachtete Überschuss von einer statistischen Schwankung der "roten Verteilung" kommt, ist verschwindend klein.

## Wiederholung: Einführendes Beispiel zum Hypothesentest

Ein theoretisches Modell sagt die Existenz eines Teilchens mit der Masse  $M$ , den Produktionswirkungsquerschnitt und die partielle Breite für den Zerfall in ein Photonenpaar voraus. Um dieses Modell zu bestätigen oder zu widerlegen, muss man sich die Verteilung von  $m_{\gamma\gamma}$  ansehen.

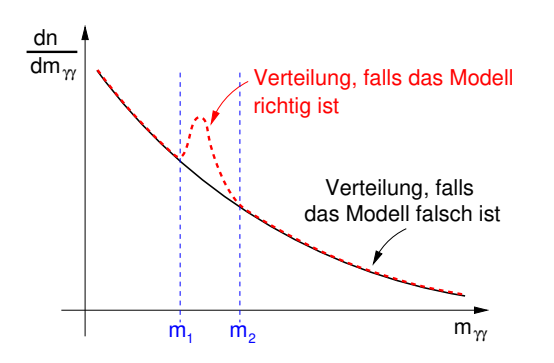

Im Intervall  $[m_1, m_2]$  ist man auf die Vorhersage des Modells empfindlich. Man hat zwei Hypothesen, nämlich dass die Theorie richtig oder falsch ist.

- $H_0$ : Nullhypothese: "Theorie ist" falsch."
- $H_1$ : Alternativhypothese: Theorie ist richtig."

Bei genügend großer Datenmenge ist die Wahrscheinlichkeit, dass die gemessene  $m_{\gamma\gamma}$ -Verteilung wie  $H_0$  aussieht, klein, falls die Theorie stimmt. Gleichzeitig ist ide Wahrscheinlichkeit, dass die gemessenen Massenverteilung wie  $H_1$  aussieht, groß.

## Wiederholung: Einführendes Beispiel zum Hypothesentest

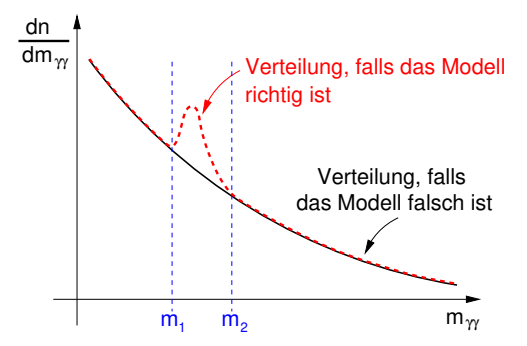

n: Anzahl der im Intervall  $[m_1, m_2]$  gemessenen Ereignisse. Man muss nun einen Schwellenwert  $N$  so wählen, dass

$$
p(n > N | H_0) = \alpha
$$

mit klein zu wählendem  $\alpha$  und

$$
p(n \le N | H_1) = \beta
$$

möglichst klein ist, falls die Theorie, also  $H_1$  richtig ist.

### Wiederholung: Experimentelle Praxis

n: Anzahl der im Intervall  $[m_1, m_2]$  gemessenen Ereignisse. Man muss nun einen Schwellenwert  $N$  so wählten, dass

 $p(n > N | H_0) = \alpha$ 

mit klein zu wählendem  $\alpha$  und

$$
p(n \le N | H_1) = \beta
$$

möglichst klein ist, falls die Theorie, also  $H_1$  richtig ist.

#### Experimentelle Praxis

- $\alpha=5,7\cdot 10^{-7}$ , was 5 $\sigma$  einer Normalverteilung entspricht, um die Entdeckung eines Teilchens zu behaupten.
- **•** Bei einem Wert von  $\alpha = 0.3\%$ , was  $3\sigma$  einer Normalverteilung entspricht, sagt man, man habe Anzeichen für die Existenz eines neuen Teilchens.

### Hypothesentest

Ziel, festzustellen, welche Hypothese (für eine Wahrscheinlichkeitsverteilung) die aufgezeichneten Messpunktverteilungen (Daten) beschreibt.

Nomenklatur.  $H_0$ : Nullhypothese.

 $H_1$ : alternative Hypothese.

Einfache und zusammengesetzte Hypothesen

- $\bullet$  Wenn die Hypothesen  $H_0$  und  $H_1$  vollständig ohne freie Parameter gegeben sind, nennt man die Hypothesen einfache Hypothesen.
- Falls eine Hypothese mindestens einen freien Parameter enthält, bezeichnet man sie als zusammengesetzte Hypothese.

Vorgehensweise

Für den Hypothesentest muss man  $W$  so wählen, dass

 $p(Daten \in W | H_0) = \alpha$ 

bei klein zu wählendem  $\alpha$  und gleichzeitig

 $p(\text{Data} \in D \setminus W | H_1) = \beta$ 

mit möglichst kleinem  $\beta$ .

#### Fehler erster und zweiter Art

Das Konfidensniveau  $\alpha$  ist als die Wahrscheinlichkeit definiert, dass  $x \in W$ liegt, falls die Nullhypothese  $H_0$  richtig ist:

 $p(x \in W | H_0) = \alpha.$ 

Die Wahrscheinlichkeit  $\beta$  gibt die Wahrscheinlichkeit an, dass man die Alternativhypothese  $H_1$  fälschlicherweise verwirft:

 $p(x \in D \backslash W | H_1) = \beta.$ 

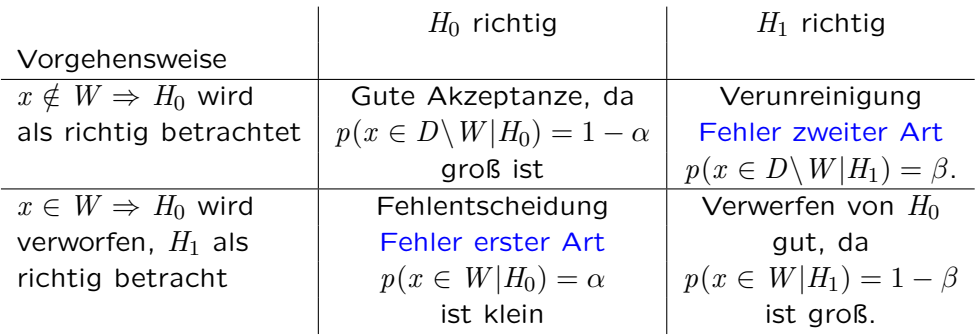

## Der Neyman-Pearson-Test für einfache Hypothese

 $x = (x_1, \ldots, x_n)$ : Zufallsgröße mit der Wahrscheinlichkeitsdichte  $f_N(x; \theta)$ .  $\Theta = \theta_0$ : Nullhypothese.

 $\theta = \theta_1$ : Alternativhypothese.

$$
\alpha = \int_{W_{\alpha}} f_N(x; \theta_0) dx.
$$
  
\n
$$
1 - \beta = \int_{W_{\alpha}} f_N(x; \theta_1) dx = \int_{W_{\alpha}} f_N(x; \theta_1) \cdot \frac{f_N(x; \theta_0)}{f_N(x; \theta_0)} dx = \int_{W_{\alpha}} \frac{f_N(x; \theta_1)}{f_N(x; \theta_0)} \cdot f_N(x; \theta_0) dx
$$
  
\n
$$
= E_{W_{\alpha}} \left( \frac{f_N(x; \theta_0)}{f_N(x; \theta_0)} \right).
$$

- $\circ$   $E_{W_{\alpha}}$  wird besonders groß, wenn  $W_{\alpha}$  diejenigen Punkte x enthält, für die  $\frac{f_N(x;\theta_0)}{f_N(x;\theta_0)}$  besonders groß wird.
- Die beste kritische Region wählt man, indem man

$$
\ell_N(x; \theta_0, \theta_1) := \frac{f_N(x; \theta_0)}{f_N(x; \theta_0)} \ge c_\alpha
$$

für die Punkte  $x \in W_{\alpha}$  verlangt.

### Der Neyman-Pearson-Test für einfache Hypothese

 $x = (x_1, \ldots, x_n)$ : Zufallsgröße mit der Wahrscheinlichkeitsdichte  $f_N(x; \theta)$ .  $\theta = \theta_0$ : Nullhypothese.

- $\theta = \theta_1$ : Alternativhypothese.
- Die beste kritische Region wählt man, indem man

$$
\ell_N(x; \theta_0, \theta_1) := \frac{f_N(x; \theta_0)}{f_N(x; \theta_0)} \ge c_\alpha
$$

für die Punkte  $x \in W_{\alpha}$  verlangt.

Neyman-Pearson-Test. Man verwendet das Likelidhoodverhältnis  $\ell_N (x ; \theta_0, \theta_1)$  als Entscheidungsgrundlage:

- $\varphi \ell_N (x ; \theta_0, \theta_1) \geq c_\alpha \Rightarrow H_1$  wird akzeptiert,  $H_0$  verworfen.
- $\Omega \in \ell_N(x ; \theta_0, \theta_1) < c_{\alpha} \Rightarrow H_0$  wird akzeptiert,  $H_1$  verworfen.

## Verallgemeinerung auf zusammengesetzte Hypothesen

 $H_0$  und  $H_1$  enthalten unbekannte freie Parameter  $\theta$ .

- $\Theta$ : Menge aller möglichen θ-Werte.
- $\circ$  *ν*: Teilmenge von  $\Theta$ .

Man führt zwei Familien von Hypothesen ein:

- $\circ$  H<sub>0</sub>:  $\theta \in \nu$ .
- $\circ$   $H_1$ :  $\theta \in \Theta \backslash \nu$ .

Beispiel. Kopplungsstärke g.  $H_0$ :  $q = 0$ .  $H_1$ :  $q > 0$ .

Man ersetzt  $\ell_N$  durch  $\lambda$ , was als das Verhältnis zweier maximierter Likelihoodfunktionen genommen wird:

$$
\lambda := \frac{\underset{\theta \in \nu}{\max} L(x; \theta)}{\underset{\theta \in \Theta}{\max} L(x; \theta)}
$$

D.h. man bestimmt mit Hilfe der Methode des maximalen Likelihoods den Wert von  $\theta$ , der die experimentellen Daten am besten beschreibt, und vergleicht den zugehörigen Likelihoodwert mit dem Ergebnis der Likelihoodmaximierung für die Nullhypothese. Wenn die Nullhypothese ein deutlich schlechteres Likelihood als die beste Beschreibung der Daten ergibt, verwirft man die Nullhypothese.

- Die Wahrscheinlichkeitsdichte, die zum Beispiel den Ausgang einer Messung einer Proton-Proton-Kollision beschreibt, setzt sich aus vielen Wahrscheinlichkeitüsdichten zusammen und kann im Allgemeinen nicht analytisch angegeben werden.
- Man kann sich die Wahrscheinlichkeitsverteilung mit Hilfe des sogenannten Monte-Carlo-Verfahrens verschaffen.
	- Beim Monte-Carlo-Verfahren zerlegt man den Gesamtprozess in Teilprozesse  $T_1, \ldots, T_n$ , für die man die Wahrscheinlichkeitsdichten kennt.
	- Man erzeugt nun mit Hilfe eines Zufallsgenerators nach der Wahrscheinlichkeitsdichte für  $T_1$  einen Ausgang von  $T_1$ .
	- Für diesen Ausgang von  $T_1$  erzeugt man nun entsprechend den Ausgang von  $T_2$  und setzt dieses Verfahren bis  $T_n$  fort.
	- Wenn man nun dies sehr oft wiederholt, erhält man nun nach und nach die Wahrscheinlichkeitsverteilung für den Gesamtprozess.

### Beispiel: Streuung von Myonen in dicken Schichten

#### Streuung schwerer geladener Teilchen in dünnen Schichten

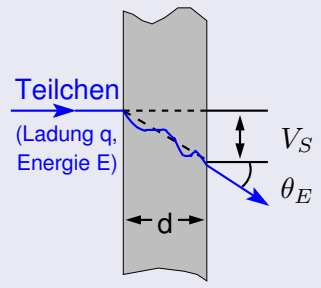

Strahlungslänge der Schicht:  $X_0$ 

Energieverlust in der Schicht vernachlässigbar.  $V_S \approx \frac{1}{2}$  $rac{1}{2}d\theta_E$ .

 $\theta_E$  ist näherungsweise um 0 normalverteilt mit der Standardabweichung

$$
\theta_0 := \frac{13,6 \text{ MeV}}{E} \sqrt{\frac{d}{X_0}}.
$$

## Beispiel: Streuung von Myonen in dicken Schichten

#### Programmierziel: Streuung in dicken Schichten

Unterschiede

- $V_S \neq \frac{1}{2}$  $rac{1}{2}d\theta_E$ .
- Energieverlust nicht vernachlässigbar.

### Lösung

- Zerlegung der dicken Schicht in viele dünne Schichten.
- Beschreibung des Durchgangs durch dicke Schichten als Folge von Zufallsprozessen, nämlich als Folge von Streuungen in den dünnen Schichten.

### Zufallszahlengeneratoren

- Als (deterministische) Zufallszahlengeneratoren bezeichnet man Computerprogramme, mit denen man eine Folge von Pseudozufallszahlen erzeugen kann.
- Man spricht von Pseudozufallszahlen, weil die erzeugten Zahlen zwar zufällig aussehen, aber mit einem deterministischen Algorithmus gewonnen werden.
- Wenn man einen Zufallszahlengenerator hat, der Zufallszahlen gleichverteilt in einem Intervall  $[a, b]$  liefert, dann kann man Zufallszahlen nach beliebigen Wahrscheinlichkeitsverteilungen erzeugen.

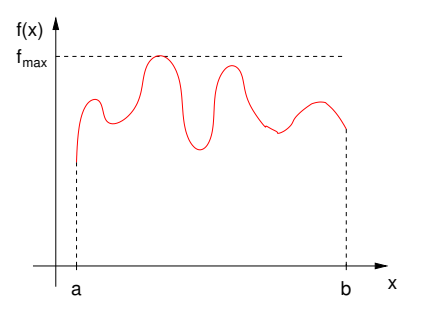

- Man erzeugt zunächst gleichverteilt eine Zufallszahl  $x \in [a, b]$ .
- Dann erzeugt man gleichverteilt eine Zufallszahl  $y \in [0, f_{max}]$ .
- Wenn nun  $y < f(x)$  ist, behält man die Zufallszahl  $x$ , anderenfalls verwirft man sie und erzeugt eine neue Zahl  $x \in [a, b]$ , bis  $y < f(x)$  wird.